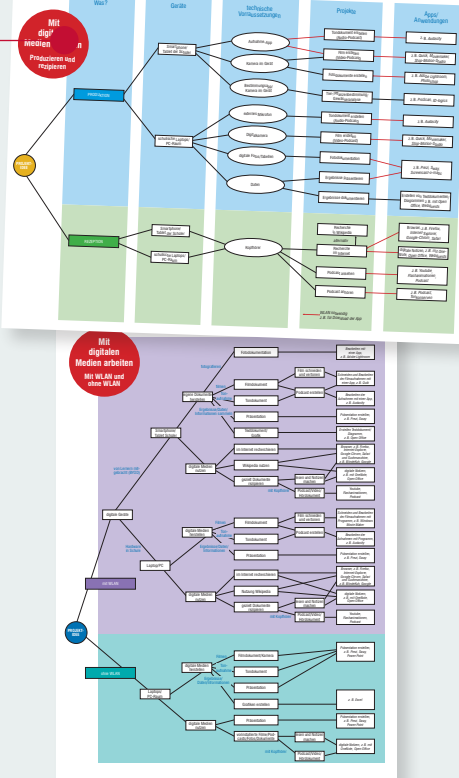

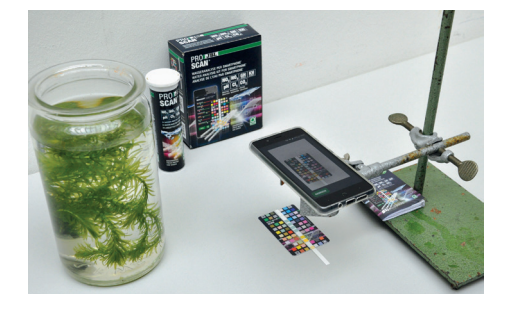

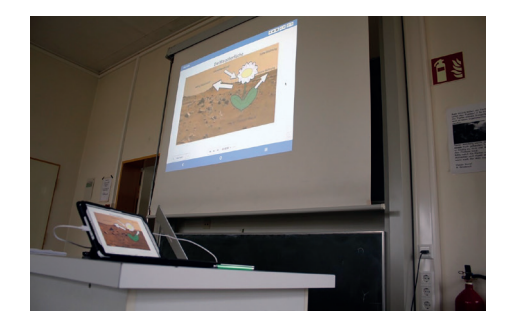

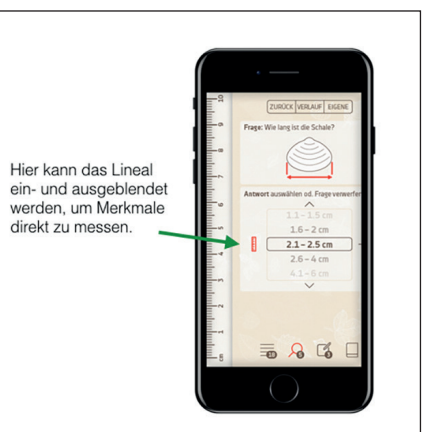

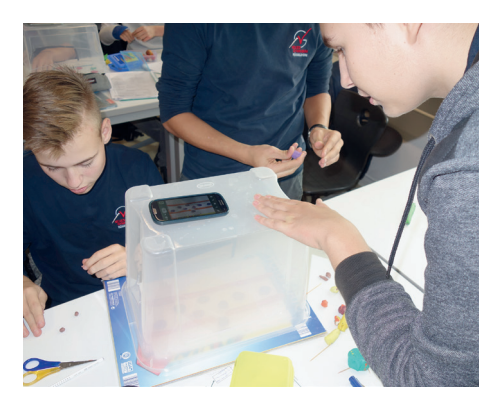

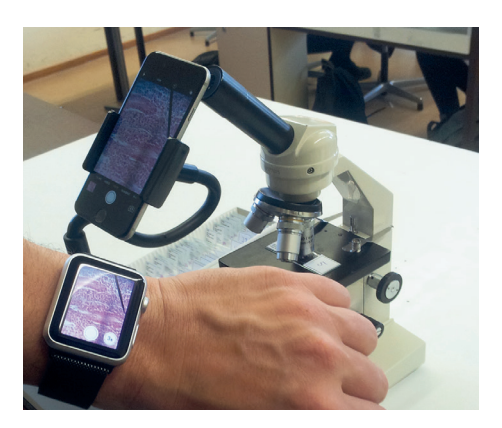

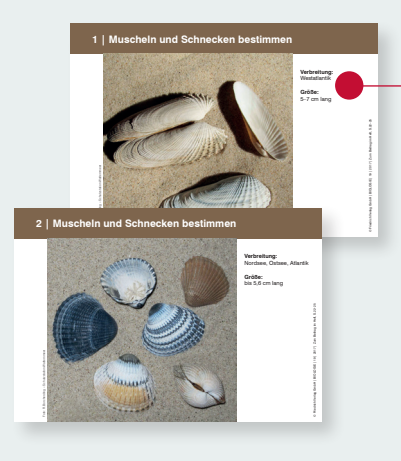

# **M Das Materialpaket zum Themenheft**

### **Klasse 5 – 6**

- **8 Lernen mit WebQuest** | **Yvonne Lesiak M21** Auf abenteuerliche Spurensuche im Internet
- **12 Wie Kresse wächst** | **Michael Hänsel M2** Keimungsbedingungen mit dem Smartphone dokumentieren

### **Klasse 7 – 8**

- **16 Sieben auf einen Streich** | **Karsten Rodigast, Monika Kallfelz** Wasseranalyse auf AppWegen
- **18 Mit Beamer, Laptop und Co.** | **Marc Grohnert M23** Moderner Unterricht ohne (teures) Whiteboard
- **22 Digitale Bestimmungshilfen** | **Jorge Groß M24** Digitale Medien zur Vermittlung von Artenkenntnis
- **26 Mit Knete und Smartphone** | **Christian Rosar M25** Die Blutgerinnung mit Stop-Motion-Animationen darstellen

### **Klasse 9 – 10**

- **30 Flipped Classroom**|**Michael Hänsel M26** Mendels Genetik mit Hilfe digitaler Medien erarbeiten
- **32 Wie transportiert das Herz das Blut?** |**Christian Rosar M27** Eine bilinguale Unterrichtsreihe digital unterstützt
- **34 Mitose digital dokumentiert**|**Marc Grohnert M28** Digitale Bilder und Zeichnungen von Mitose-Stadien anfertigen

**36 Videos herstellen**|**Sven Sommer M29** Anleitungen und Tipps

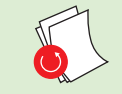

- **1 EDITORIAL**
- **4 ZUM THEMA**
- **8 PRAXISBEITRÄGE**
- **40 TIPPS UND IDEEN 40 Apps – Anwendungssoftware 43 Netzwerke im Schulbetrieb**
- **46 VON KOLLEGEN FÜR KOLLEGEN**
- **48 IMPRESSUM**

## **PRAXISBEITRÄGE**

### **8 Karteikarten mit Abbildungen von Muscheln und Schnecken (DIN A5) zur Artbestimmung mit einer App zum Beitrag im Heft, Seite 22ff.**

**Materialheft mit 30 Kopiervorlagen**

**zu den Unterrichtsbeiträgen**

# **1 Poster in Farbe (DIN A3)**

**mit zwei Übersichten zum Medieneinsatz im Unterricht zum Beitrag im Heft, Seite 5ff.** 

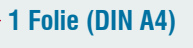

**mit einer Fotoabfolge zur Blutgerinnung zum Beitrag im Heft, Seite 26ff.** 

**nur im Download-Bereich: Filmsequenzen zu Stop-Motion-Filmen zum Beitrag im Heft, Seite 26f.** 

**Filmsequenz zum Versuch zum Beitrag im Heft, Seite 32f.** 

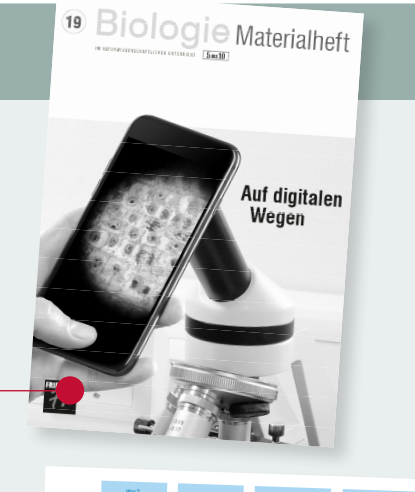

# **Auf digitalen Wegen**

**19** I **2017**

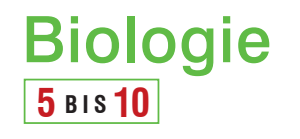

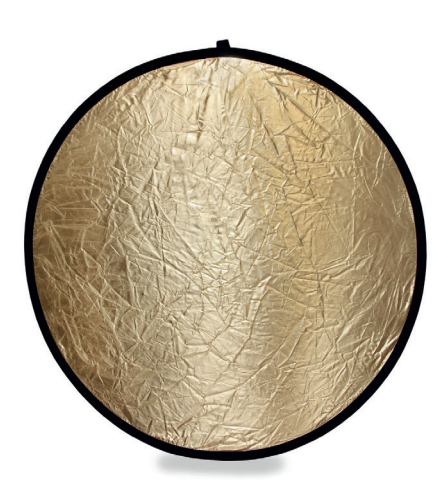

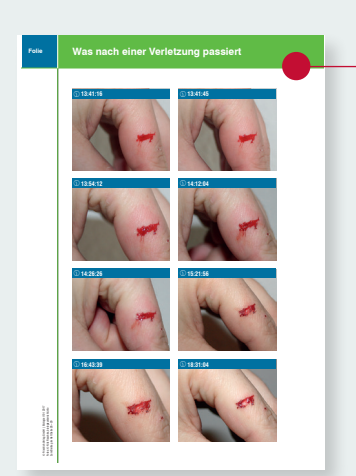